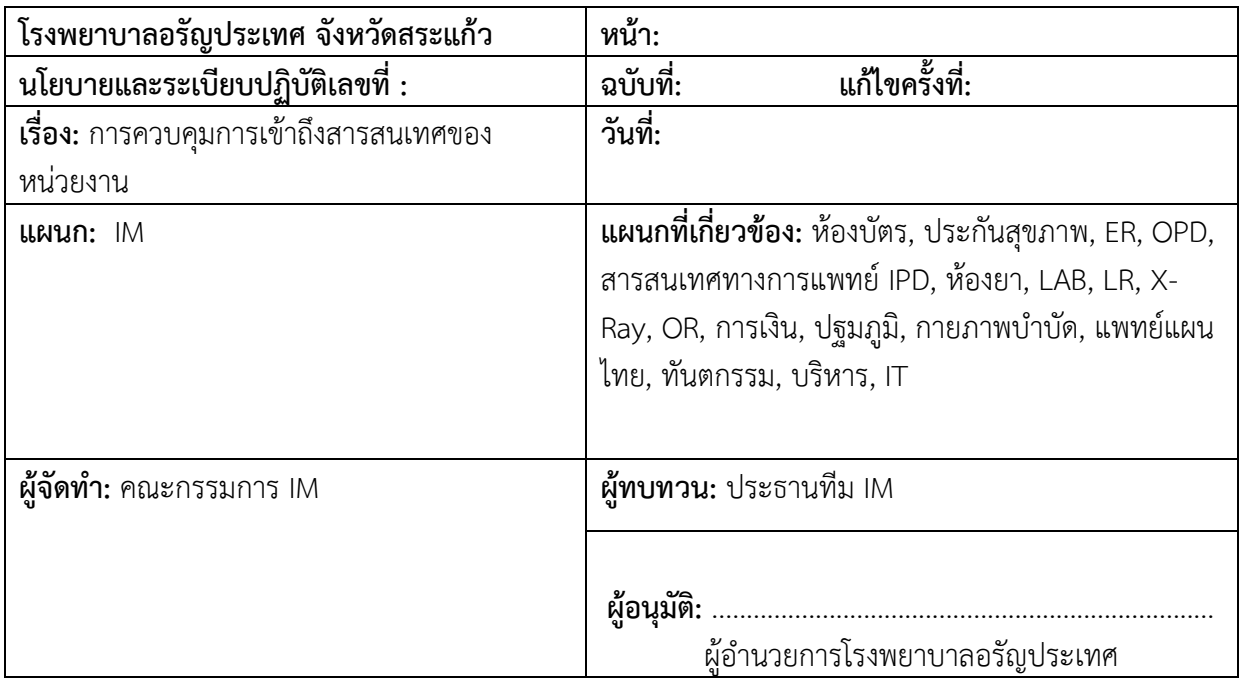

## **นโยบาย**

เพื่อให้มีแนวปฏิบัติการเข้าถึงสารสนเทศของโรงพยาบาล และให้ทุกหน่วยงานปฏิบัติตามแนวทาง เพื่อป้องกันความเสี่ยงด้านเทคโนโลยีสารสนเทศและการสื่อสาร

# **วัตถุประสงค์**

1. เพื่อควบคุมการเข้าถึงข้อมูลและอุปกรณ์ในการประมวลข้อมูลโดยคำนึงถึงการใช้งาน และความ มั่นคง ปลอดภัย

2. เพื่อกำหนดกฎเกณฑ์ที่เกี่ยวกับการอนุญาตให้เข้าถึง และการกำหนดสิทธิ์

3. เพื่อให้ผู้ใช้งานได้รับรู้เข้าใจและสามารถปฏิบัติตามแนวทางที่กำหนดโดยเคร่งครัด และตระหนักถึง ความสำคัญของการรักษาความมั่นคงปลอดภัยของระบบสารสนเทศ

# **ระเบียบปฏิบัติ**

- 1. การควบคุมระบบเทคโนโลยีสารสนเทศ
- 2. การเข้าถึงระบบเครือข่าย
- 3. การเข้าถึงผู้ใช้งาน
- 4. การเข้าถึงระบบปฏิบัติการ , Application , และสารสนเทศ

### **1. การควบคุมระบบเทคโนโลยีสารสนเทศ**

- 1.1 กําหนดสิทธิ์การเข้าถึงข้อมูลตามลําดับชั้นความลับเป็นลายลักษณ์อักษรที่ชัดเจน
- การเข้าถึงข้อมูลระบบงาน HOSxP แบ่งตามลําดับชั้นความลับตามกลุ่ม ได้แก่ กายภาพ, การเงิน,

งานประกัน, ผู้ป่วยนอก, ทันตกรรม, ผู้ช่วยเหลือคนไข้, ผู้ดูแลระบบ, ผู้ป่วยใน, พยาบาล, แพทย์แผนไทย, แพทย์, เภสัชกร, เวชระเบียน, ห้องER, ห้องLAB, ห้องX-Ray, ห้องคลอด, ห้องผ่าตัด, ห้องยา, ปฐมภูมิ

- เสนอผ้อำนวยการลงนามเป็นลายลักษณ์อักษร - ผ้ดแลระบบทบทวนรายชื่อผ้ใช้งาน เมื่อมีการ เปลี่ยนแปลงบุคลากรมาใหม่, ย้าย, ลาออก

- การขอข้อมูลภายนอกโรงพยาบาล เช่น การขอประวัติการรักษา ยื่นขอได้ที่ห้องบัตร นัดรับเอกสาร ภายใน 1 สัปดาห์ ลงนามอนุมัติโดยเจ้าหน้าที่เวชสถิติและผู้อำนวยการ

1.2 ห้องควบคุมระบบเป็นพื้นที่เฉพาะบุคคลที่ได้รับอนุญาตและมีการแบ่งพื้นที่เป็นสัดส่วนชัดเจน

- กําหนดให้เจ้าหน้าที่เป็นผู้ควบคุม ได้แก่

ลำดับที่ 1. นาย ยงยุธ หารจันทร์ผู้ควบคุมหลัก

ลำดับที่ 2. นาย ณัฐพงศ์ เงางาม

ลำดับที่ 3. นาย ปัญญา จันทร์สีนวล

ลำดับที่ 4. นาย จักรภานุ พองเริศ

1.3 จัดสถานที่จัดเก็บอุปกรณ์เกี่ยวกับสารสนเทศมีการล็อคกุญแจเมื่อไม่มีการใช้งาน

1.4 มีกฎข้อบังคับการปฏิบัติตนของเจ้าหน้าที่ขณะปฏิบัติงาน โดยทำป้ายแจ้งเตือน "ห้ามสูบบุหรี่ ห้ามนําอาหารและเครื่องดื่ม เข้ามารับประทาน" ติดไว้

1.5 จัดหาเครื่องสํารองไฟฟ้าให้เพียงพอและอยู่ในสถานะพร้อมใช้งาน เพื่อป้องกันอุปกรณ์และข้อมูล สารสนเทศเสียหาย กรณีไฟฟ้าดับหรือไฟฟ้าตก

1.6 จัดทําแผนการตรวจสอบและบํารุงรักษาอุปกรณ์คอมพิวเตอร์ให้อยู่ในสถานะพร้อมใช้งาน

#### **2. การเข้าถึงระบบเครือข่าย internet**

2.1 กำหนดสิทธิผู้ใช้งานเฉพาะบริการที่ได้รับสิทธิเท่านั้น และหน่วยงานกำหนดข้อปฏิบัติการเข้าถึง ให้ผู้ใช้งานทราบ

- การเข้าถึงระบบ Internet ผู้ใช้งานต้องยืนยันตัวตนโดยใช้ชื่อผู้ใช้งาน (Username) และรหัสผ่าน (Password) ที่ได้รับจากผู้ดูแลระบบ เพื่อให้ข้อมูลจราจรทางคอมพิวเตอร์มีความถูกต้อง และสามารถระบุถึง ตัวบุคคลได้ตามแนวทาง พ.ร.บ.คอมพิวเตอร์

- ผู้ดูแลระบบ กําหนด Username Password ให้รายบุคคล และให้แต่ละบุคคลสามารถเปลี่ยน Password เองได้

2.2 มีการควบคุมการเชื่อมต่อกับระบบเครือข่ายภายนอก อย่างรัดกุม

- ผู้ติดต่อจากหน่วยงานภายนอก ที่นําอุปกรณ์คอมพิวเตอร์มาเชื่อมต่อกับระบบเครือข่ายของ หน่วยงาน ต้องได้รับอนุญาตจากหัวหน้าหน่วยงาน ได้แก่ 1. ผู้อำนวยการ 2. ประธานทีม IM

- ห้ามผู้ใดกระทําการเคลื่อนย้าย ติดตั้งเพิ่มเติมหรือทําการใด ๆ ต่ออุปกรณ์ส่วนกลาง ได้แก่อุปกรณ์ จัดเส้นทาง (Router) อุปกรณ์กระจายสัญญาณข้อมูล (Switch) อุปกรณ์ที่เชื่อมต่อกับระบบเครือข่ายหลัก

## **3. การเข้าถึงผู้ใช้งาน**

กําหนดหลักเกณฑ์ในการลงทะเบียนการเข้าใช้งาน/การอนุมัติการใช้งาน โดย

- ผู้ใช้งานต้องเป็นบุคลากรของโรงพยาบาลอรัญประเทศเท่านั้น

- การยกเลิก/เพิกถอนการอนุญาตให้เข้าใช้งานในระบบจะสิ้นสุดลงเมื่อผู้ใช้งานพ้นสภาพการเป็น บุคลากรของโรงพยาบาลอรัญประเทศ

- การใช้งาน 1 คน ต่อ 1 User ไม่มีการใช้ร่วมกัน - กําหนดสิทธิ์ในการใช้งานของ User แต่ละระดับ ชัดเจนตามลําดับชั้นข้อมูลระบบงาน HOSxP

# **4. การเข้าถึงระบบปฏิบัติการ, Application, และสารสนเทศ**

4.1 กําหนดขั้นตอนการเข้าถึง

– ผู้ดูแลระบบกําหนดการลงทะเบียนบุคลากรใหม่ของหน่วยงานในการใช้งานตามลําดับชั้นความลับ

- การเข้าถึงข้อมูล Server กําหนดให้เฉพาะผู้ดูแลระบบเท่านั้น

– การเข้าถึงระบบ Internet ผู้ใช้งานต้องยืนยันตัวตนโดยใช้ username + password

– ผู้ใช้งานต้องกําหนดรหัสผ่านในการใช้งานเครื่องคอมพิวเตอร์ที่รับผิดชอบ

4.2 กําหนดให้ผู้ใช้แสดงข้อมูลและขั้นตอนในการยืนยันตัวตนของผู้ใช้งาน

- กําหนดให้ผู้ใช้งาน Login โดยใช้ Username และ Password เพื่อใช้ในการตรวจสอบตัวตนจริง ของผู้ใช้งานข้อมูล และ Logout ทุกครั้งหลังเลิกใช้งาน

4.3 กําหนดรหัสผ่านที่สามารถทํางานอัตโนมัติได้ – ผู้ใช้งานสามารถเปลี่ยนแปลงรหัสผ่านเองได้ ภายหลังได้รับรหัสผ่านค่าเริ่มต้นจากผู้ดูแลระบบ

4.4 การจํากัดหรือควบคุมการใช้โปรแกรมอรรถประโยชน์

- กําหนดให้แต่ละหน่วยงานสามารถติดตั้งโปรแกรมเฉพาะงานในเครื่องของหน่วยงานนั้น ๆ โดยต้อง ได้รับอนุญาตจากหัวหน้ากลุ่มงาน

4.5 จํากัดเวลาในการเชื่อมต่อระบบสารสนเทศหรือโปรแกรมต่าง ๆ

- ผู้ดูแลระบบกําหนดระบบยืนยันตัวตนการใช้งาน Internet และระบบงานบริการ HOSxP ตั้ง ระยะเวลาการ Logout อัตโนมัติเมื่อไม่มีการใช้งานภายในระยะเวลา 15 นาที